# **INFORMATICA**

- Varie definizioni:
	- "Scienza degli elaboratori elettronici" (*Computer Science*)
	- "Scienza dell'informazione"
- Definizione proposta:
	- *Scienza della rappresentazione e dell'elaborazione dell'informazione*

# **L'informatica comprende:**

- Metodi per la *rappresentazione* delle informazioni
- Metodi per la rappresentazione delle soluzioni
- *Linguaggi di programmazione*
- **Architettura** dei calcolatori
- *Sistemi operativi*
- *Reti di calcolatori Reti di*
- Sistemi e applicazioni distribuite
- *Tecnologie Web Tecnologie*
- Algoritmi
- ……

1

# **ELABORATORE ELETTRONICO ("***COMPUTER***")**

**Strumento** per la rappresentazione e l'elaborazione delle informazioni

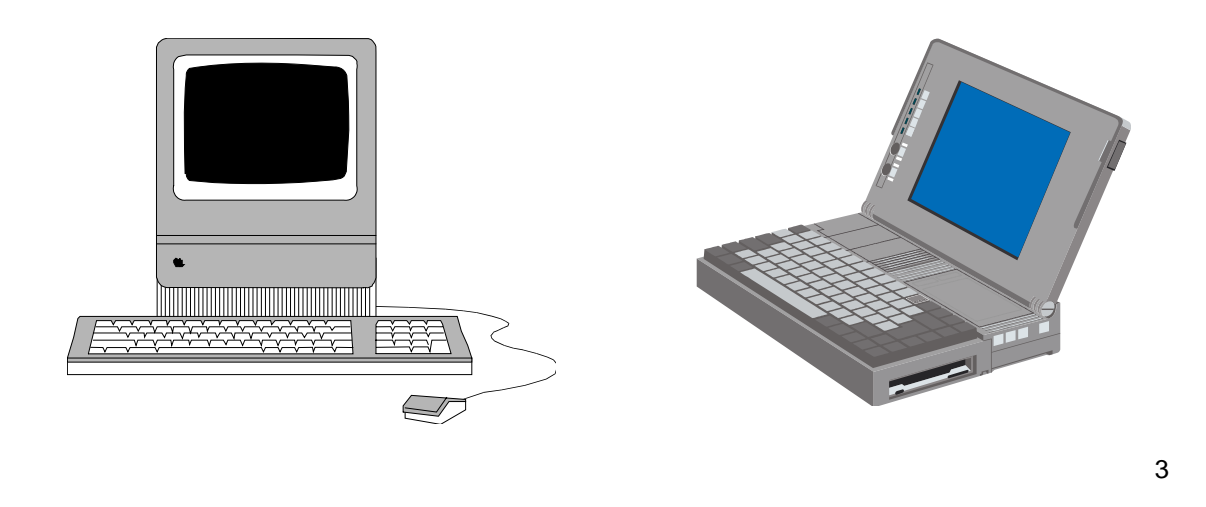

# **L'ELABORATORE**

### **Componenti principali**

- Unità centrale
- Video ("monitor")
- Tastiera e Mouse
- Lettore CD/DVD
- Dischi fissi ("hard disk")
- Dischetti ("floppy")/USB stick

### **Componenti accessori Componenti**

- Stampante
- Modem/interfaccia di rete **ARDWARE**
- Scanner

…

• Tavolette grafiche

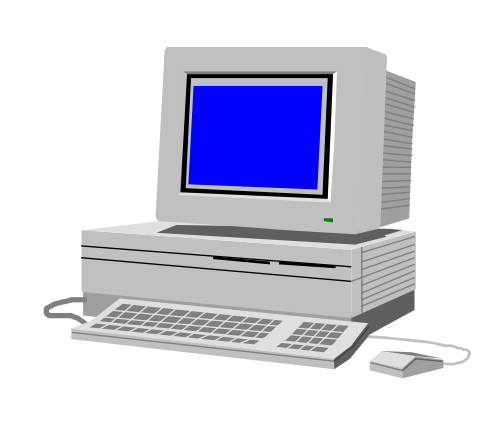

# **ARCHITETTURA ARCHITETTURA DI UN ELABORATORE DI UN**

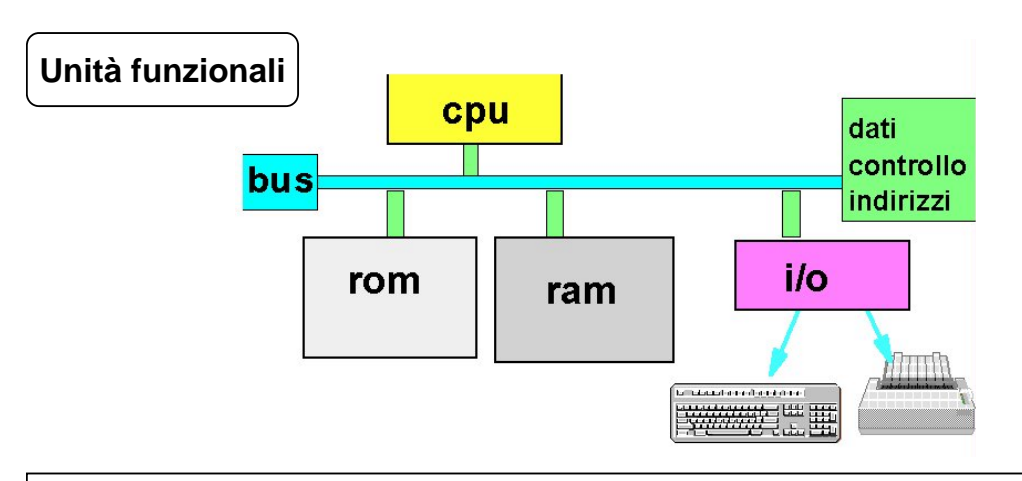

Ispirata al modello della **Macchina di Von Neumann**  (Princeton, Institute for Advanced Study, anni '40) Macchina di Von Neumann:

- Non distingueva fra RAM e ROM
- Non aveva un bus ma collegamenti punto-punto

# **HARDWARE**

### **CPU** (Central Processing Unit), o **Processore**

**CPU:** svolge le elaborazioni e il trasferimento dei dati, cioè esegue *i programmi*

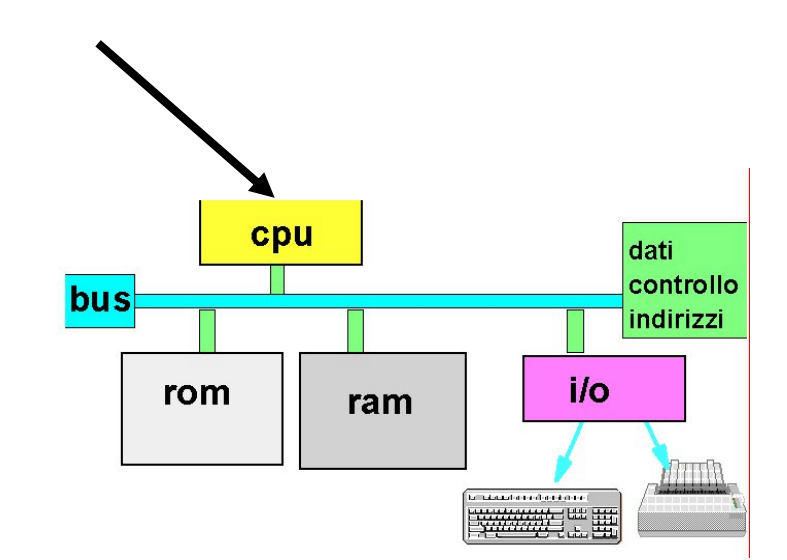

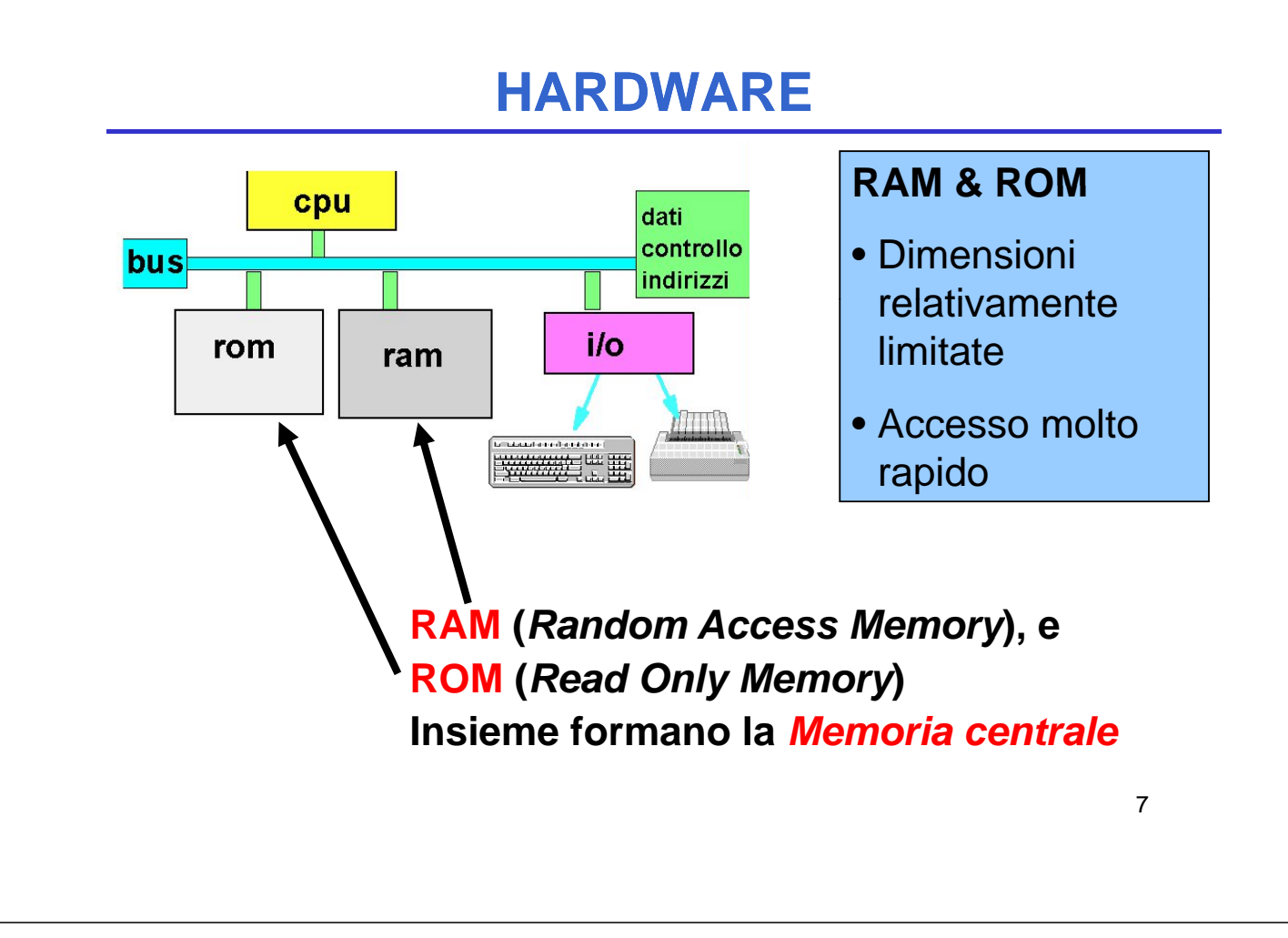

### **HARDWARE**

**RAM è volatile** (perde il suo contenuto quando si spegne il calcolatore)

• usata per memorizzare dati e programmi

**ROM è persistente** (mantiene il suo contenuto quando si spegne il calcolatore) ma il suo *contenuto è fisso e immutabile fisso e*

• usata per memorizzare programmi di sistema (tipicamente firmware)

**ATTENZIONE**

### **HARDWARE**

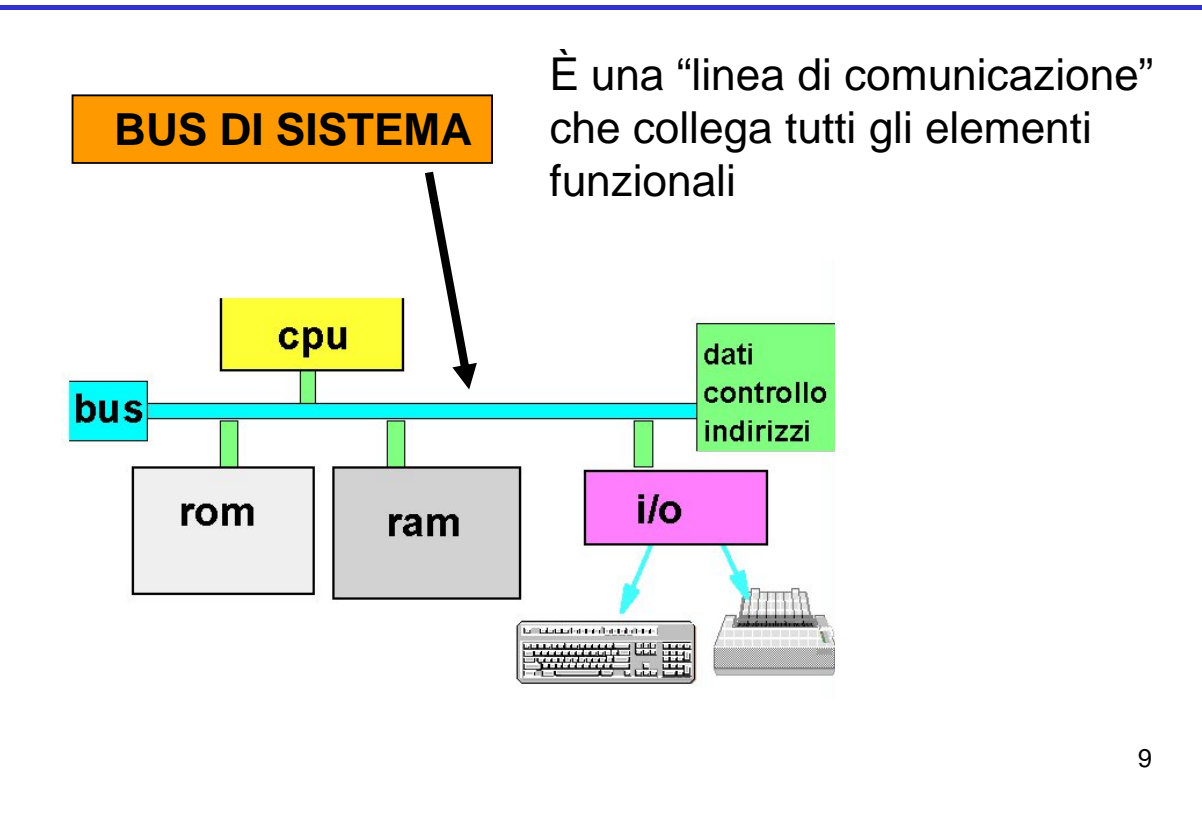

### **HARDWARE**

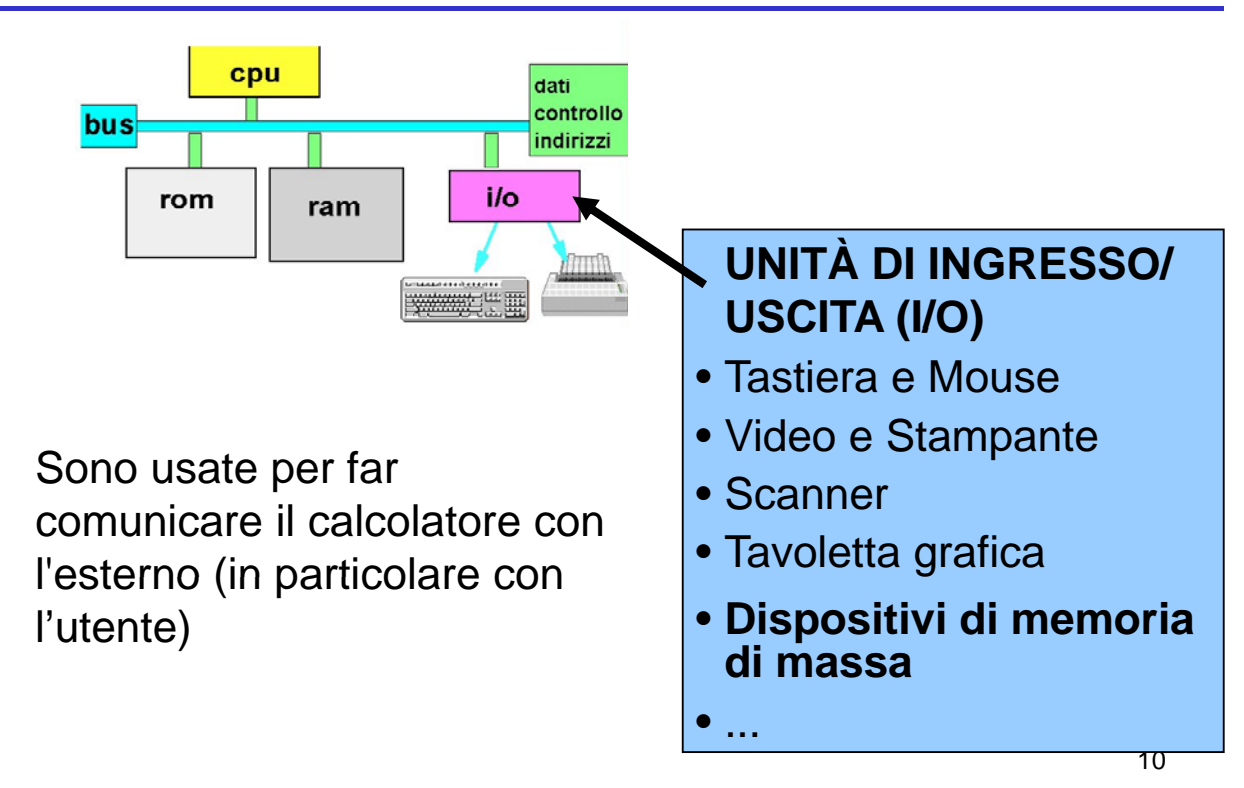

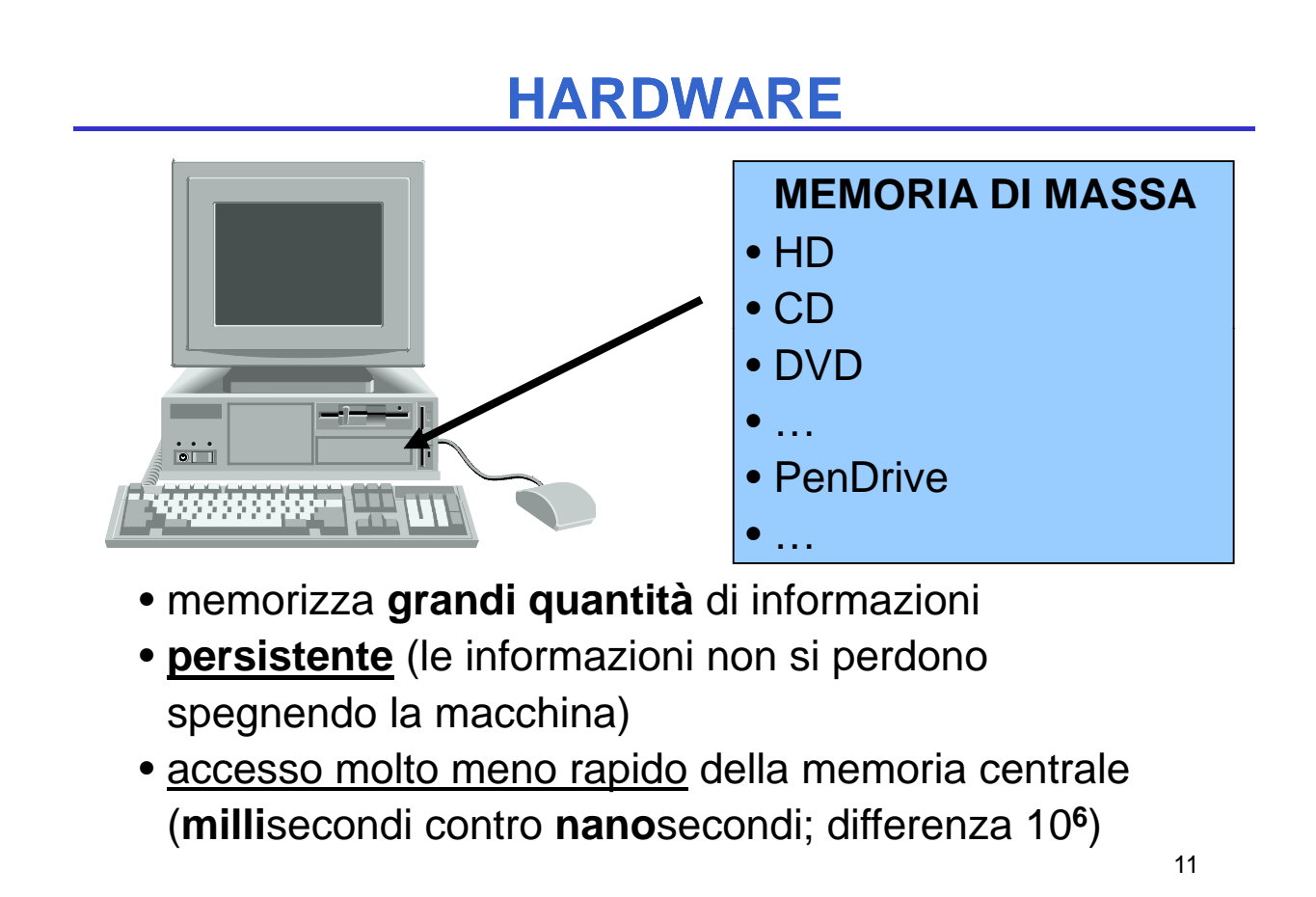

### **TECNOLOGIA DIGITALE TECNOLOGIA**

CPU, memoria centrale e dispositivi sono realizzati con **tecnologia elettronica digitale** 

Dati e operazioni vengono codificati a partire da due valori distinti di grandezze elettriche:

- tensione alta ( $V_H$ , ad es. 5V o 3.3V)
- tensione bassa  $(V_L, ad es. 0V)$

A tali valori vengono convenzionalmente **associate le due cifre binarie 0 e 1:**

- **logica positiva:**  $1 \leftrightarrow V_H$ ,  $0 \leftrightarrow V_H$
- logica negativa:  $0 \leftrightarrow V_H$ ,  $1 \leftrightarrow V_H$

# **TECNOLOGIA DIGITALE (segue) TECNOLOGIA DIGITALE**

Dati e operazioni vengono codificati tramite **sequenze di bit**

**01000110101 ....**

CPU è in grado di operare soltanto in aritmetica binaria, effettuando operazioni *elementari*:

- somma e differenza
- scorrimento (shift)
- ...

Lavorando direttamente sull'hardware, l'utente è **forzato a esprimere i propri comandi** *al livello della macchina***, tramite** *sequenze di bit della* **,** *sequenze di*

13

### **SOFTWARE**

#### **Software: programmi** che

vengono eseguiti dal sistema

#### **Distinzione fra:**

- *Software di base* (es. Sistema ( Operativo)
- *Software applicativo Software*

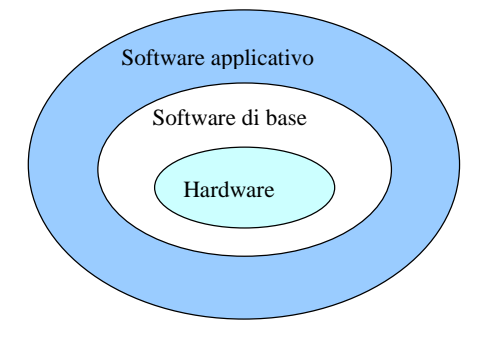

# **IL SOFTWARE IL**

#### **Software:**

insieme (complesso) di programmi **Programmi A li ti i** p g

### **Organizzazione a strati, Mambiente di**

ciascuno con funzionalità di livello più alto rispetto a quelli sottostanti quelli

**Concetto di Hardware** *MACCHINA VIRTUALE*

**i programmazione Applicativi Sistema Operativo Software di Comunicazione**

15

### **IL FIRMWARE IL**

#### **Firmware:**

il confine fra hardware e software

**È uno strato di** *micro-programmi*, *scritti dai costruttori*, che agiscono direttamente al di sopra dello strato hardware

Sono memorizzati su una speciale *memoria centrale permanente* (ROM, EPROM, …)

# **IL SISTEMA OPERATIVO IL SISTEMA OPERATIVO**

Strato di programmi che opera *al di sopra di hardware e firmware* e **gestisce l'elaboratore**

Spesso è venduto insieme all'elaboratore

**Si può scegliere tra** *diversi sistemi operativi* per lo stesso elaboratore, con diverse caratteristiche

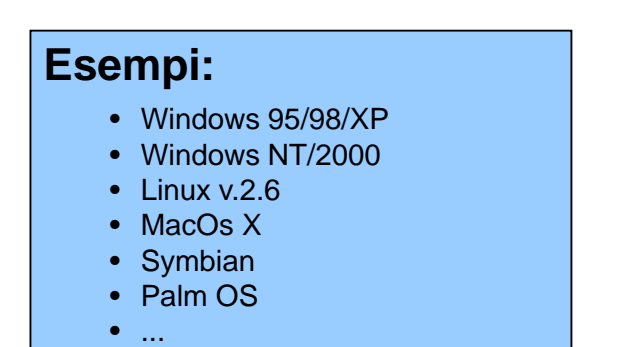

# **FUNZIONI DEL SISTEMA OPERATIVO FUNZIONI DEL SISTEMA**

Le funzioni messe a disposizione dal SO dipendono dalla complessità del sistema di elaborazione:

- gestione delle risorse disponibili
- gestione della memoria centrale
- organizzazione e gestione della memoria di massa
- interpretazione ed esecuzione di comandi elementari
- gestione di un sistema multi-utente

### **Un utente "vede" l'elaboratore solo tramite il Sistema Operativo (SO)**

→ **il SO realizza una "macchina virtuale"**

17

# **FUNZIONI DEL SISTEMA OPERATIVO FUNZIONI DEL SISTEMA**

**Qualsiasi operazione di Conseguenza**: **Qualsiasi operazione accesso a risorse** implicitamente richiesta da comando utente **iene esplicitata dal SO viene esplicitata dal stesso elaboratore**

diversi SO possono realizzare *diverse macchine virtuali* **sullo stesso elaboratore fisico**

Attraverso il SO il livello di interazione fra utente ed elaboratore viene elevato:

- senza SO: sequenze di bit
- con SO: comandi, programmi, dati

I sistemi operativi si sono evoluti nel corso degli anni (interfacce grafiche, Mac, Windows, ...)

### **ESEMPIO**

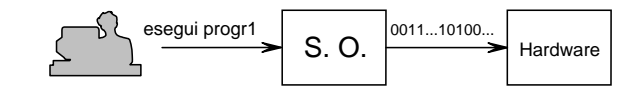

e viceversa:

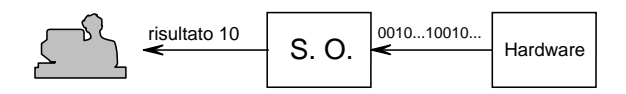

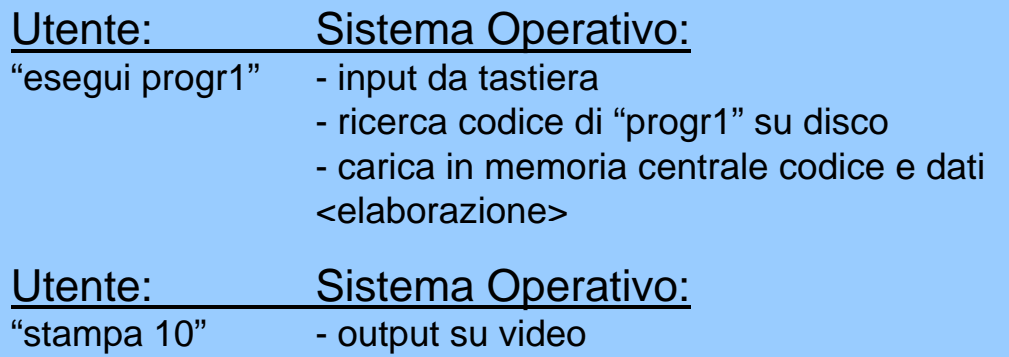

# **PROGRAMMI APPLICATIVI PROGRAMMI**

#### **Risolvono problemi specifici degli utenti:**

- *word processor*: elaborazione di testi (*es. MSWord*)
- *fogli elettronici*: gestione di tabelle, calcoli e grafici (*es. MSExcel*)
- *database*: gestione di archivi (*es. MSAccess*)
- *suite* (integrati): collezione di applicativi capaci di funzionare in modo integrato come un'applicazione unica ( es. Open Office)
	- Sono scritti in **linguaggi di programmazione** di alto livello
	- Risentono in misura ridotta delle caratteristiche della architettura dell'ambiente sottostante *(portabilità*)

21

# **AMBIENTI DI PROGRAMMAZIONE AMBIENTI DI**

È l'insieme dei programmi che consentono la scrittura, la verifica e l'esecuzione di nuovi programmi (*fasi di sviluppo*)

#### **Sviluppo di un programma**

- Affinché un programma scritto in un qualsiasi linguaggio di programmazione sia comprensibile (e quindi eseguibile) da un calcolatore, *occorre tradurlo* dal linguaggio originario al linguaggio della macchina
- Questa operazione viene normalmente svolta da speciali programmi, detti *traduttori*

# **L'ELABORATORE ELETTRONICO**

- Il calcolatore elettronico è uno strumento in grado di eseguire insiemi di eseguire insiemi *azioni* ("*mosse*") *elementari*
- le azioni vengono eseguite su oggetti (*dati*) per produrre altri oggetti (risultati)
- l'esecuzione di azioni viene richiesta all'elaboratore attraverso *frasi* scritte in un qualche *linguaggio* (*istruzioni*)

23

### **PROGRAMMAZIONE**

L'attività con cui si predispone l'elaboratore a **eseguire un** *particolare insieme di azioni* **su** *particolari dati*, allo scopo di *risolvere un problema* 

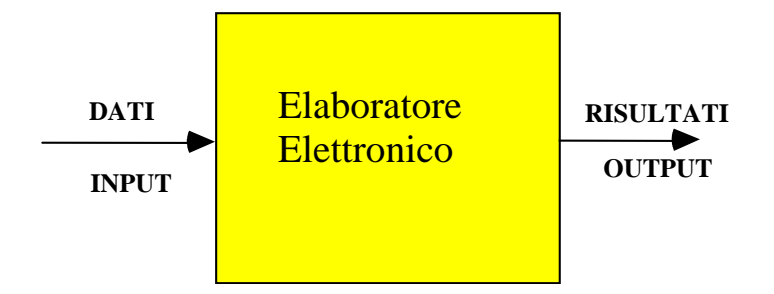

# **ALCUNE DOMANDE FONDAMENTALI ALCUNE DOMANDE**

- **Quali istruzioni** esegue un elaboratore?
- **Quali problemi** può risolvere un elaboratore?
- *Esistono problemi che un elaboratore non può risolvere?*
- **Che ruolo ha il linguaggio** di programmazione?

25

# **PROBLEMI DA RISOLVERE PROBLEMI DA**

#### I problemi che siamo interessati a risolvere con l'elaboratore sono di *natura molto varia*:

- Dati due numeri trovare il *maggiore*
- Dato un elenco di nomi e relativi numeri di telefono *trovare* il numero di telefono di una determinata persona
- Dati a e b, *risolvere l'equazione* ax+b=0
- Stabilire se una parola viene *alfabeticamente* prima di un'altra
- *Somma* di due numeri interi
- Scrivere tutti gli n per cui l'equazione:  $X^n + Y^n = Z^n$ ha soluzioni intere (*problema di Fermat*)
- *Ordinare* una lista di elementi
- Calcolare il *massimo comune divisore* fra due numeri dati
- Calcolare il *massimo* in un insieme

# **RISOLUZIONE DI PROBLEMI RISOLUZIONE DI**

- La descrizione del problema non fornisce (in generale) un metodo per risolverlo
	- Affinché un problema sia risolvibile è necessario che la sua definizione sia chiara e completa
- **Non tutti** i problemi sono risolvibili attraverso l'uso del calcolatore. Esistono classi di problemi per le quali la soluzione automatica non è proponibile. Ad esempio:
	- se il problema presenta infinite soluzioni
	- per alcuni dei problemi *non è stato trovato trovato un metodo risolutivo*
	- per alcuni problemi problemi è stato dimostrato dimostrato che *non esiste un metodo risolutivo risolutivo automatizzabile*

27

### **RISOLUZIONE DI PROBLEMI RISOLUZIONE DI**

• Noi ci concentreremo sui problemi che, ragionevolmente, *ammettono un metodo risolutivo*

 $\rightarrow$  *funzioni calcolabili* 

- Uno degli obiettivi del corso è presentare le *tecnologie* e le *metodologie di programmazione*
	- **Tecnologie** : strumenti per lo sviluppo di programmi
	- **Metodologie**: metodi per l'utilizzo corretto ed efficace delle tecnologie di programmazione

### **RISOLUZIONE DI PROBLEMI RISOLUZIONE DI**

La risoluzione di un problema è il processo che dato un problema e individuato un opportuno metodo risolutivo, trasforma i dati iniziali nei corrispondenti risultati finali

Affinché la risoluzione di un problema possa essere realizzata attraverso l'uso del calcolatore, tale processo deve poter essere definito come *sequenza di azioni elementari*

### **ALGORITMO**

Un algoritmo è una sequenza **finita** di mosse che risolve *in un tempo finito* una *classe* di problemi

L'esecuzione delle azioni *nell'ordine specificato dall'algoritmo* consente di ottenere, a partire dai dati di ingresso, i risultati che risolvono il problema

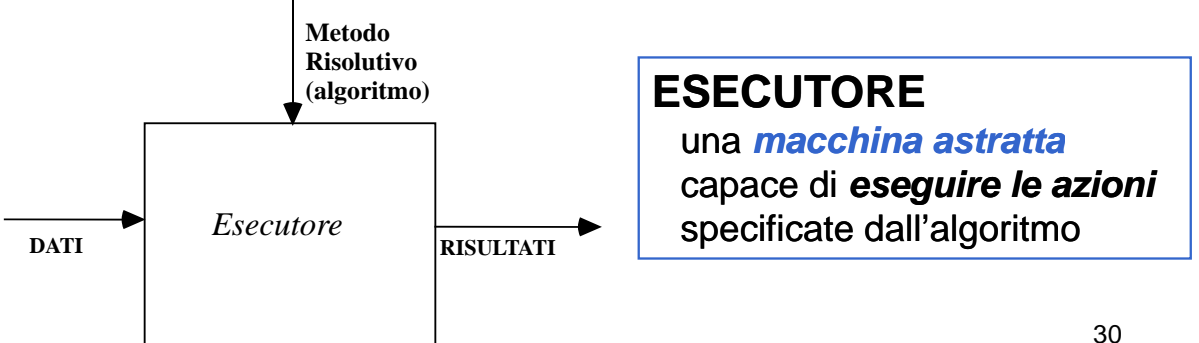

# **ALGORITMI: PROPRIETÀ**

- **Eseguibilità**: ogni azione deve essere *eseguibile*  dall'esecutore *in un tempo finito*
- **Non-ambiguità: ogni azione deve essere :** *univocamente interpretabile* dall'esecutore
- **Finitezza**: il numero totale di azioni da eseguire, per ogni insieme di dati di ingresso, deve essere finito

# **ALGORITMI PROPRIETÀ (2) ALGORITMI: PROPRIETÀ**

#### **Quindi, l'algoritmo deve:**

- esse er *app cab e a qua s as s e e d dat d licabile a qualsiasi insieme di dati di ingresso* appartenenti al **dominio di definizione**  dell'algoritmo
- essere costituito da operazioni appartenenti ad un determinato **insieme di operazioni fondamentali**
- essere costituito da **regole non ambigue**, cioè interpretabili in modo **univoco** qualunque sia l'esecutore (persona o "macchina") che le legge l'esecutore (persona o "macchina") che le

# **ALGORITMI E PROGRAMMI ALGORITMI E**

- Ogni elaboratore è una macchina in grado di eseguire azioni elementari elementari su oggetti oggetti detti **DATI**
- L'esecuzione delle azioni è richiesta all'elaboratore tramite comandi elementari chiamati **ISTRUZIONI** espresse attraverso un opportuno formalismo: il **LINGUAGGIO LINGUAGGIO di PROGRAMMAZIONE**
- La formulazione testuale di un algoritmo in un linguaggio comprensibile a un elaboratore è detta **PROGRAMMA**

33

### **PROGRAMMA**

**Un programma è un testo** scritto in accordo alla **sintassi** e alla **semantica** di un linguaggio di programmazione

Un *programma* è la formulazione testuale, in un certo linguaggio di programmazione, di un **algoritmo**  che risolve un dato *problema*

# **ALGORITMO & PROGRAMMA ALGORITMO &**

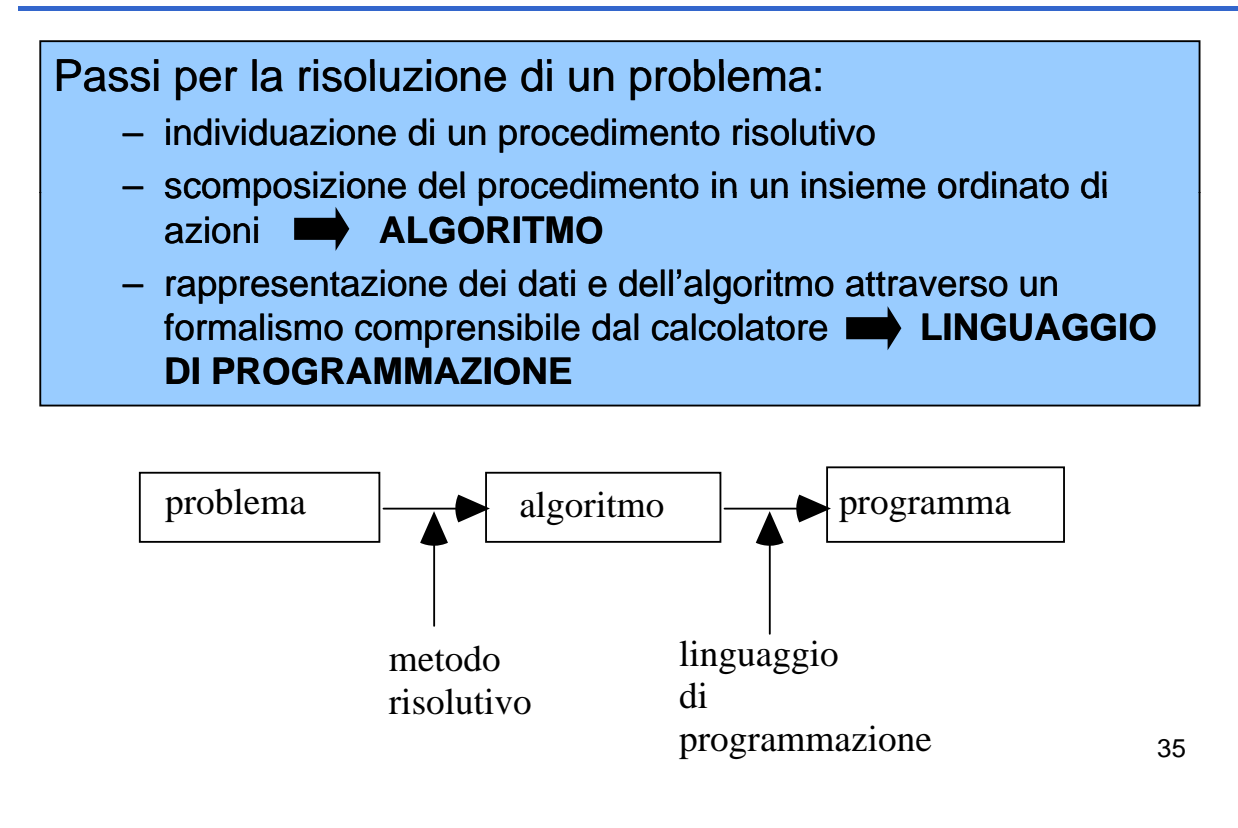

### **UN ESEMPIO DI PROGRAMMA UN ESEMPIO DI (in linguaggio C)**

**main() { int A, B; printf("Immettere due numeri: "); scanf("%d %d" &A &B); scanf("%d %d", &A, printf("Somma: %d\n", A+B); }**

#### • **Soluzione dell equazione 'equazioneax+b=0**

- leggi i valori di a e b
- $-$  calcola -b
- $-$  dividi quello che hai ottenuto per a e chiama x il risultato
- stampa x

#### • **Calcolo Calcolo del massimo massimo di un insieme**

- Scegli un elemento elemento come massimo massimo provvisorio *max*
- Per ogni elemento *i* dell'insieme dell'insieme: se *i*>*max* eleggi *i* come nuovo massimo massimo provvisorio *max*
- Il risultato risultato è *max*

NOTA: si utilizzano **VARIABILI**, ossia nomi simbolici usati nell'algoritmo per denotare dati

### **ALGORITMI: ESEMPI**

#### **Stabilire se una parola P viene alfabeticamente prima di una parola Q**

- **leggi** P,Q
- **ripeti quanto segue:**
	- se prima lettera di P < prima lettera Q
	- **allora** scrivi vero
	- **altrimenti se** prima lettera P > Q
	- **allora** scrivi falso
		- **altrimenti** (le lettere sono =)
			- togli da P e Q la prima lettera
- $-$  fino a quando hai trovato le prime lettere diverse
- *Nota: funziona funziona solo con P e Q di uguale lunghezza lunghezza e con parole diverse*
- *Esercizio Esercizio proposto proposto: rilassare rilassare tali condizioni* <sup>38</sup>

37

### **ALGORITMI: ESEMPI**

#### $\cdot$  Somma degli elementi dispari di un insieme

Detto INS l'insieme di elementi considero un elemento X di INS alla volta senza ripetizioni. Se X è dispari, sommo X a un valore S inizialmente posto uguale a 0. Se X è pari non compio alcuna azione

#### • **Somma di due numeri X e Y**

Incrementare il valore di Z, inizialmente posto uguale a X per Y volte

- $-$  poni  $Z = X$
- $-$  poni  $U = 0$
- finché U è diverso da Y
	- $\text{incrementa Z}$  (Z=Z+1)
	- incrementa U (U=U+1)
- Il risultato è Z

#### 39

### **ALGORITMI EQUIVALENTI ALGORITMI**

Due algoritmi si dicono *equivalenti* quando:

- hanno lo stesso **dominio di ingresso**
- hanno lo stesso hanno lo **dominio di uscita dominio di**
- in corrispondenza degli **stessi valori del dominio di ingresso** *p g roducono gli stessi valori* **nel dominio di uscita**

### **ALGORITMI EQUIVALENTI (2) ALGORITMI EQUIVALENTI**

#### Due algoritmi **equivalenti**

- forniscono lo **stesso risultato**
- ma posso o a e e possono avere*d e sa e c e a iversa efficienza*
- e possono essere **profondamente diversi!**

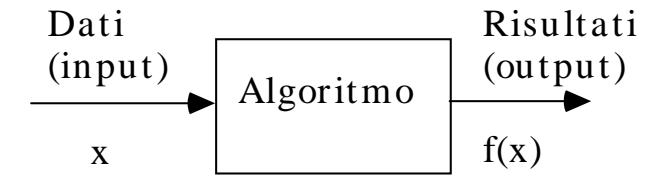

### **ALGORITMI EQUIVALENTI (3) ALGORITMI EQUIVALENTI**

#### **ESEMPIO: calcolo del M C D fra due interi M N ESEMPIO: calcolo del M.C.D. fra due interi M,**

#### • **Algoritmo 1**

- Calcola l'insieme A dei divisori di M
- Calcola l'insieme B dei divisori di N
- Calcola l'insieme C dei divisori comuni = A ∩ B
- Il risultato è il massimo dell'insieme C

#### • **Algoritmo 2 (di Euclide) Algoritmo 2 (di**

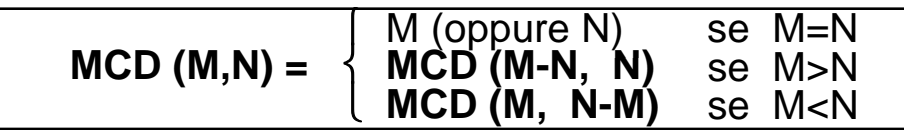

### **ALGORITMI EQUIVALENTI (4) ALGORITMI EQUIVALENTI**

#### **ESEMPIO: calcolo del M C D fra due interi M N ESEMPIO: calcolo del M.C.D. fra due interi M,**

### **Algoritmo 2 (di Euclide)**

Finché M≠N:

- se M>N, sostituisci a M il valore M' = M-N
- altrimenti sostituisci a N il valore N' = N-M
- Il Massimo Comune Divisore è il valore finale ottenuto quando M e N diventano uguali

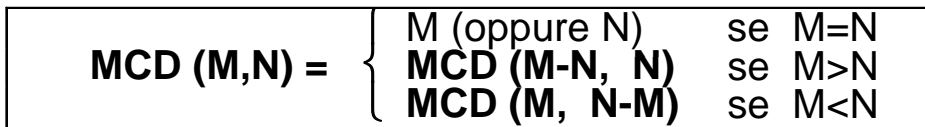